# **Strings**

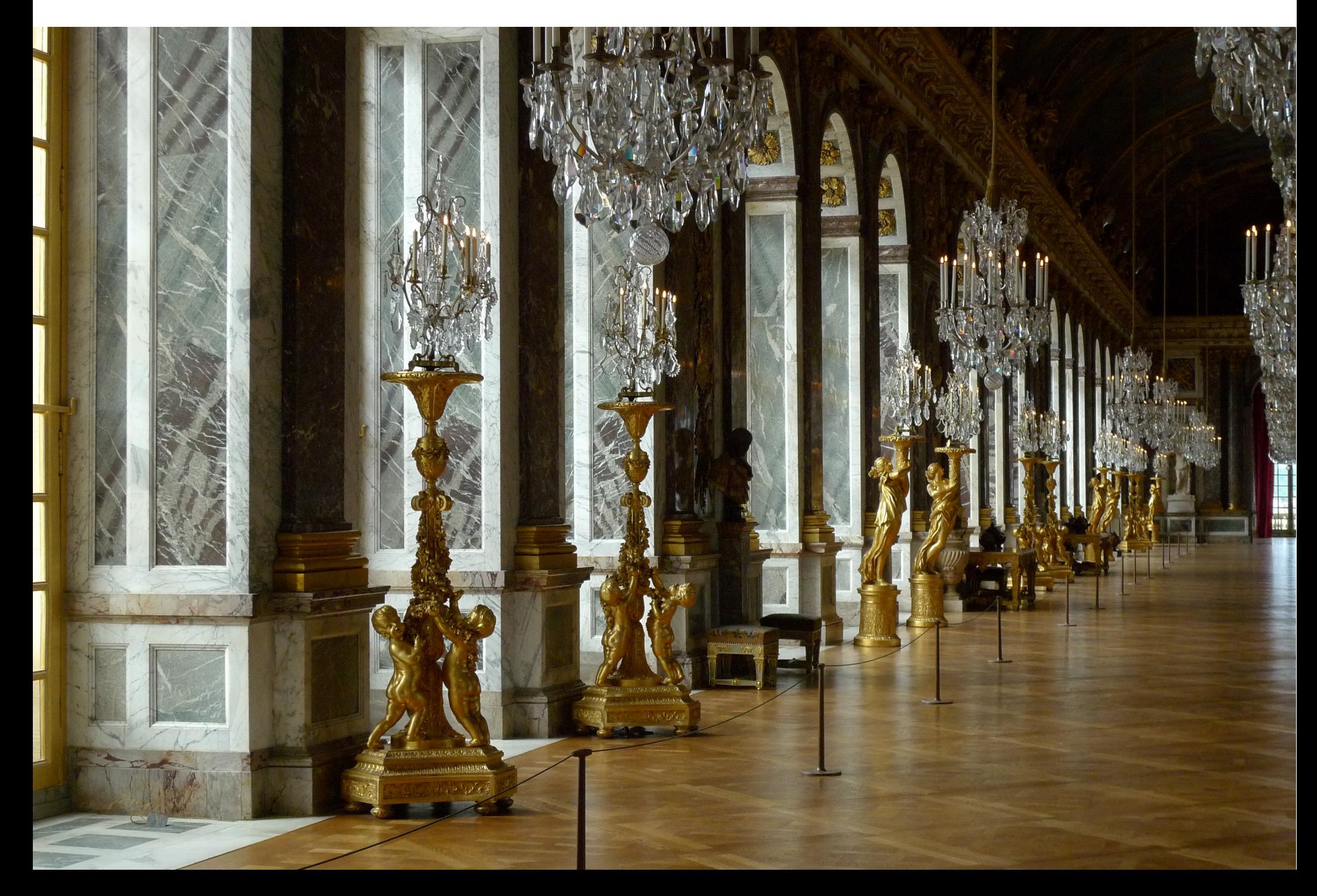

- Strings in Java are objects
- Thus there is a String class (a large class)
- In a statement like this:

 System.out.println("Hello World"); the Java compiler creates a String object from the quoted text

- Example string creation:

String MyStr1 = new String("Hello World");

- String objects can be used anywhere a quoted string is allowed. for example: System.out.println( MyStr1 ); Example – Declare Strings in Several Ways

class StringDemo { public static void main(String args[]) {

 String mystr1 = new String("Java strings are objects."); String mystr2 = "They are constructed in various ways."; String mystr3 = new String(mystr2);

```
 System.out.println(mystr1); 
   System.out.println(mystr2); 
   System.out.println(mystr3); 
 }
```
}

Example – Declare Strings in Several Ways

class StringDemo { public static void main(String args[]) {

 String mystr1 = new String("Java strings are objects."); String mystr2 = "They are constructed in various ways."; String mystr3 = new String(mystr2);

```
 System.out.println(mystr1); 
 System.out.println(mystr2); 
 System.out.println(mystr3);
```
}

}

Java strings are objects. They are constructed in various ways. They are constructed in various ways.

Operating on Strings<br>The String class contains several methods that operate on strings. Here are the general forms for a few:

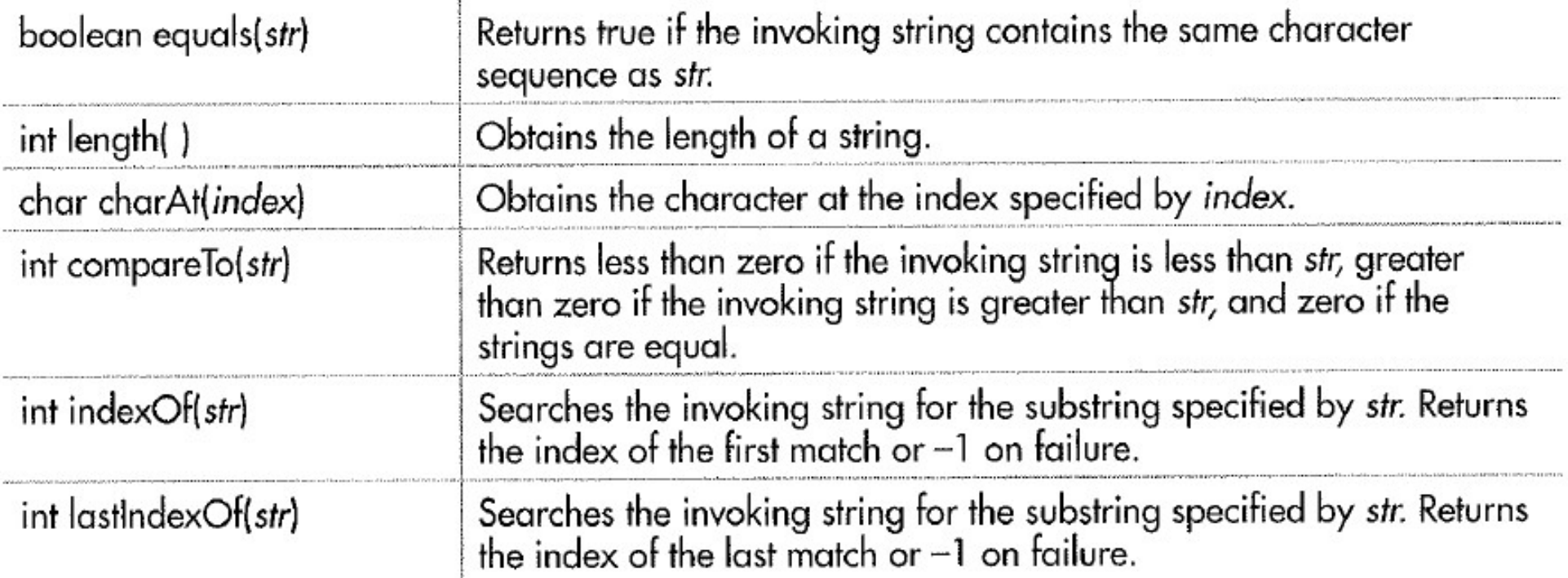

```
 // String method operation: length( ) 
class StrOps {
  public static void main(String args[]) {
   String str1 = "When it comes to Web programming, Java is #1.";
   String str2 = new String(str1);
    String str3 = "Java strings are powerful."; 
    int result, idx; 
    char ch;
```
System.out.println("Length of str1: " + str1.length());

```
 // String method operation: length( ) 
class StrOps {
  public static void main(String args[]) {
   String str1 = "When it comes to Web programming, Java is #1.";
   String str2 = new String(str1);
    String str3 = "Java strings are powerful."; 
    int result, idx; 
    char ch;
```
System.out.println("Length of str1: " + str1.length( ) );

Length of str1: 45

```
 // String method operation: equals( ) 
class StrOps {
  public static void main(String args[]) {
   String str1 = "When it comes to Web programming, Java is #1.";
   String str2 = new String(str1);
    String str3 = "Java strings are powerful."; 
    int result, idx; 
    char ch;
```

```
 if (str1.equals(str2) )
```
System.out.println("str1 equals str2");

else

System.out.println("str1 does not equal str2");

```
 // String method operation: equals( ) 
class StrOps {
  public static void main(String args[]) {
   String str1 = "When it comes to Web programming, Java is #1.";
   String str2 = new String(str1);
    String str3 = "Java strings are powerful."; 
    int result, idx; 
    char ch;
```

```
 if (str1.equals(str2) )
```
System.out.println("str1 equals str2");

else

System.out.println("str1 does not equal str2");

str1 does not equal str2

```
 // String method operation: equals( ) 
class StrOps {
  public static void main(String args[]) {
   String str1 = "When it comes to Web programming, Java is #1.";
   String str2 = new String(str1);
    String str3 = "Java strings are powerful."; 
    int result, idx; 
    char ch;
```

```
 if (str1.equals(str2) )
```
System.out.println("str1 equals str2");

else

System.out.println("str1 does not equal str2");

```
Why use method equals( ) rather than
   if (str1 == str2) ??
```

```
 // String method operation: compareTo( )
class StrOps {
  public static void main(String args[]) {
   String str1 = "When it comes to Web programming, Java is #1.";
   String str2 = new String(str1);
    String str3 = "Java strings are powerful."; 
    int result, idx; 
    char ch;
```

```
 result = str1.compareTo(str3);
```

```
if(result == 0)
```
System.out.println("str1 and str3 are equal"); else if(result < 0)

System.out.println("str1 is less than str3");

else

System.out.println("str1 is greater than str3");

```
 // String method operation: compareTo( )
class StrOps {
  public static void main(String args[]) {
   String str1 = "When it comes to Web programming, Java is #1.";
   String str2 = new String(str1);
    String str3 = "Java strings are powerful."; 
    int result, idx; 
    char ch;
```

```
 result = str1.compareTo(str3); 
if(result == 0)
```

```
System.out.println("str1 and str3 are equal");
 else if(result < 0)
```
System.out.println("str1 is less than str3");

else

System.out.println("str1 is greater than str3");

str1 is greater than str3

// String method operation: indexOf( )

// Create a new string

 String str4 = "One Two Three One"; 0 14  $idx = str4.indexOf("One");$ 

System.out.println("Index of first occurence of One: " + idx);

// String method operation: indexOf( )

// Create a new string

 String str4 = "One Two Three One"; 0 14  $idx = str4.indexOf("One");$ 

System.out.println("Index of first occurence of One: " + idx);

Index of first occurence of One: 0

 // String method operation: lastIndexOf( ) // Create a string String str4 = "One Two Three One"; 0 14 idx = str4.lastIndexOf("One");

System.out.println("Index of last occurence of One: " + idx);

 // String method operation: lastIndexOf( ) // Create a string

 String str4 = "One Two Three One"; 0 14 idx = str4.lastIndexOf("One");

System.out.println("Index of last occurence of One: " + idx);

Index of last occurence of One: 14

# Strings are Immutable

Once created, the character sequence that makes up the string cannot be changed.

But that is not a problem.

New strings can be created from old.

Also, another class is StringBuffer (a topic for another day)

#### Strings can be concatenated together to form a new string

```
String str1 = "One";String str2 = "Two";
String str3 = "Three";
```

```
String str4 = str1 + str2 + str3;
```

```
System.out.println(str4);
```
 Strings can be concatenated together to form a new string

String  $str1 = "One";$ String str2 = "Two"; String str3 = "Three";

String  $str4 = str1 + str2 + str3$ ;

System.out.println(str4);

**OneTwoThree** 

### The substring method

# substring(int *startIndex*, int *stopIndex*)

```
class SubStr {
   public static void main(String args[]) {
     String origstr = "Java makes the Web move.";
```
 // construct a substring String substr = origstr.substring(5, 18);

 System.out.println("origstr: " + origstr); System.out.println("substr: " + substr); }

}

#### The substring method

```
 substring(int startIndex, int stopIndex)
```

```
class SubStr {
   public static void main(String args[]) {
     String origstr = "Java makes the Web move.";
```
 // construct a substring String substr = origstr.substring(5, 18);

```
 System.out.println("origstr: " + origstr); 
 System.out.println("substr: " + substr);
```
}

}

```
origstr: Java makes the Web move.
substr: makes the Web
```
A string can be used to control a switch statement

```
String command = "cancel";
switch(command) {
   case "connect":
      System.out.println("Connecting");
      break;
   case "cancel":
      System.out.println("Canceling");
      break;
   default:
      System.out.println("Command Error");
      break;
}
```
# For-Each Style Loops

Useful when the elements of an array are sequentially accessed.

Syntax definition:

for(*type iteration-var : collection*) *statement-block*

Example:

// first declare variables int data $[$ ] = {11, 12, 13, 14, 15, 16, 17, 18}; int sum;

// example loop using traditional method for (int  $i=0$ ;  $1 < 8$ ;  $i++$ ) sum  $+=$  data[i];

### For-Each Style Loops

Cycles through a collection of items sequentially. Useful when the elements of an array are sequentially accessed.

Syntax definition:

for(*type iteration-var : collection*) *statement-block*

Cycles through a collection of items sequentially. Useful when the elements of an array are sequentially accessed.

Syntax definition:

for(*type iteration-var : collection*) *statement-block*

Examples:

// first declare variables int data $[$ ] = {11, 12, 13, 14, 15, 16, 17, 18}; int sum;

// example loop using traditional method for (int  $i=0$ ;  $1 < 8$ ;  $i++$ ) sum  $+=$  data[i];

Cycles through a collection of items sequentially. Useful when the elements of an array are sequentially accessed.

Syntax definition:

for(*type iteration-var : collection*) *statement-block*

Examples:

// first declare variables int data $[$ ] = {11, 12, 13, 14, 15, 16, 17, 18}; int sum;

// example loop using traditional method for (int  $i=0$ ;  $1 < 8$ ;  $i++$ ) sum  $+=$  data[i];

// example using For-Each style for (int x: data) sum  $+= x;$